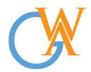

Tel: +44(0) 207 193 7114 | Mobile: +44(0) 744 334 2153 | Web: wa-courses.com | Email: enquiry@wa-courses.com

## ISTQB Automation Test Analyst Advanced Course Syllabus

|   | Syllabus                                              |
|---|-------------------------------------------------------|
|   | Section 1: Introduction to Automation Testing with C# |
|   | What are Data Types and Variables                     |
|   | What are Operators                                    |
|   | Decision Making                                       |
|   | What are Loops                                        |
|   | What are Arrays                                       |
|   | What are Classes and Objects                          |
|   | Class Constructors                                    |
|   | String Class                                          |
|   | Section 2: Setting Up Web Driver                      |
|   | Set Up Visual Studio 2019                             |
| - | Set Up c#                                             |
|   | Set Up External Libraries for Automation              |
|   | Configure Visual Studio with Selenium Web Driver      |
| _ | First Test Case                                       |
|   | Running Test on Chrome Browser                        |
|   |                                                       |
|   | Section 3: Web Driver Command                         |
|   | Browser Commands                                      |
|   | Navigation Commands                                   |
|   | Web Element Commands                                  |
|   | Find Element and Find Elements Command                |
|   | Check Box & Radio Button Operations                   |
|   | Drop Down& Multiple Select Operations                 |
|   | Handle Dynamic Web Tables in Selenium We Driver       |
|   | Section 4: Inspector, Tools & Locators                |
| ╈ | Finding Elements using Browser Inspector              |
| ╡ | XPath, Fire Bug & Fire Path                           |
| ╡ | Choosing Effective XPaths                             |
| ╡ | Locators in Selenium                                  |
|   | Web Driver Element Locator Firefox Add On             |
|   | XPath Helper                                          |
|   | Section 5: Project Example                            |
|   |                                                       |
|   |                                                       |
|   |                                                       |
|   |                                                       |

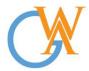

Tel: +44(0) 207 193 7114 | Mobile: +44(0) 744 334 2153 | Web: wa-courses.com | Email: enquiry@wa-courses.com

| Section 6: Project Assignment                 |  |
|-----------------------------------------------|--|
|                                               |  |
|                                               |  |
|                                               |  |
| Section 7: Prepare For Work                   |  |
| Interview Preparation                         |  |
| Interview Questions                           |  |
| CV Writing                                    |  |
| Job Search & Managing Job Applications        |  |
| One2one Interview with Andrew/Wa-Courses Team |  |